# **The Joint Effort for Data assimilation Integration (JEDI)**

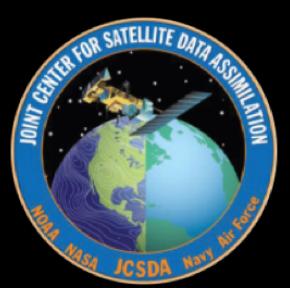

## **Observations and observation operators in JEDI**

Joint Center for Satellite Data Assimilation (JCSDA)

AMS virtual short course: Introduction to JEDI 10 March 2021

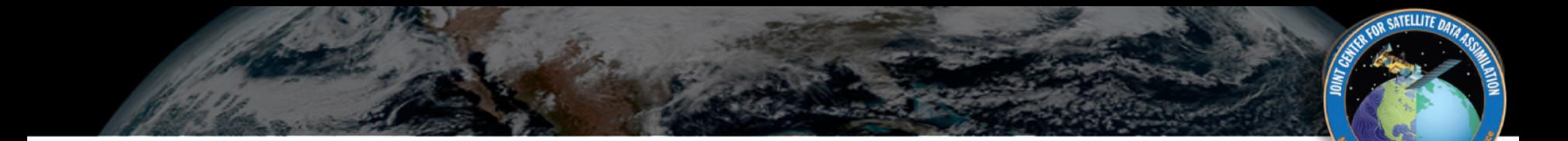

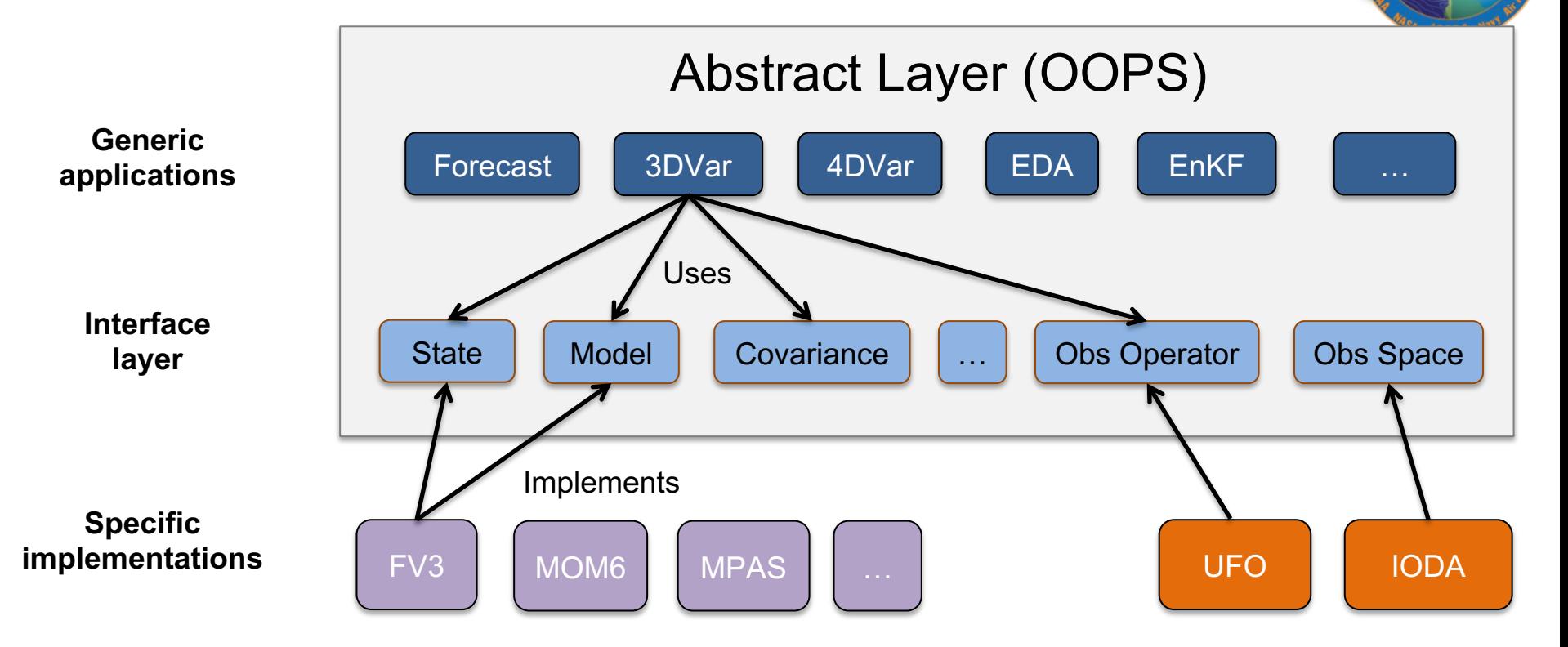

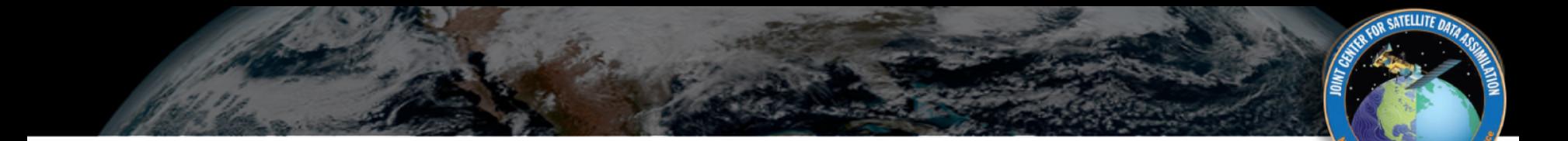

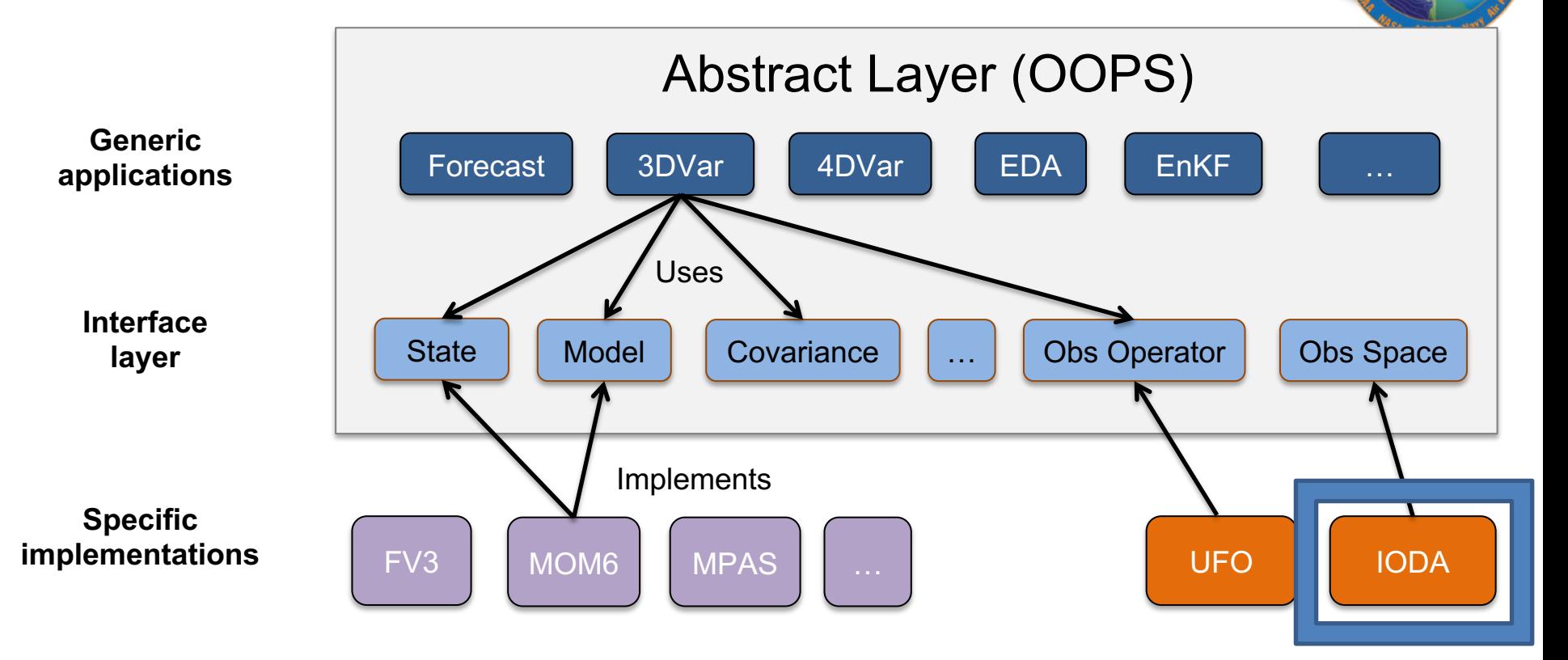

IODA is the component of JEDI that ingests and processes observational data (in-memory observation data structures, I/O of the observational data, parallel distribution of observations).

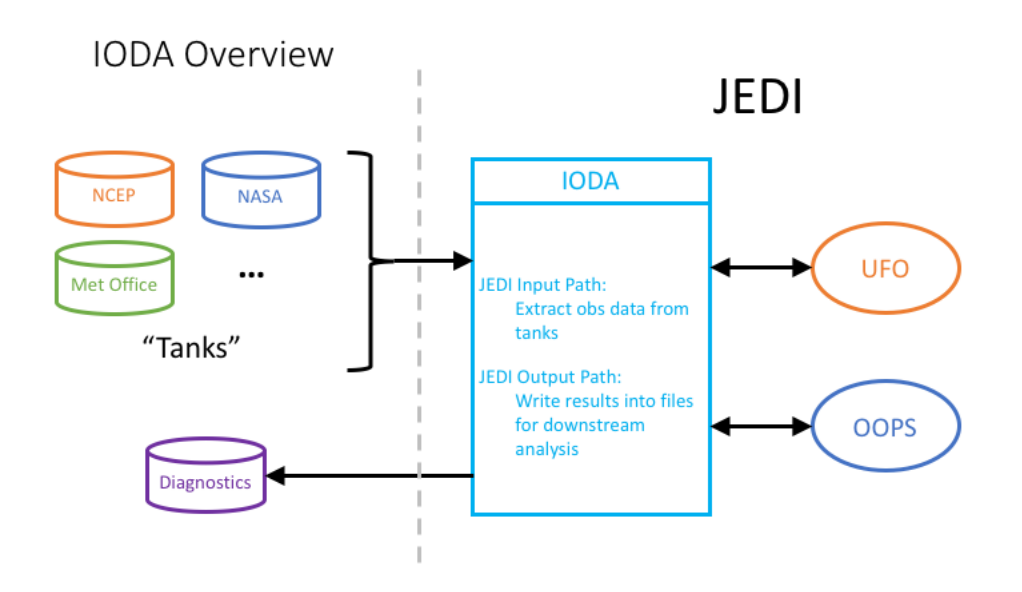

- Currently supported input file format (backend): hdf5/netcdf4. (IODA version 2.0 released soon).
- IODA converters available/worked on for multiple observation types.
- Ongoing work on IODA backends for ODC and BUFR.

## Obs Space and its configuration

Obs Space: responsible for I/O and in-memory access to observation metadata, observation values, etc.

One Obs Space typically corresponds with one observation type/ observation file (e.g. aircraft observations; radiances from specific instrument/satellite)

```
observations:
- obs space:
    name: amsua_n19
    obsdatain:
      obsfile: filename
    simulated variables: [brightness temperature]
    channels: 4-6, 9-14
- obs space:
    name: aircraft
    obsdatain: ...
    simulated variables: [air temperature,
                          eastward wind]
```
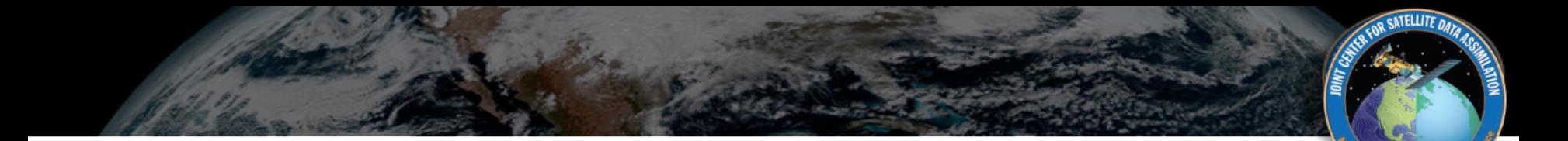

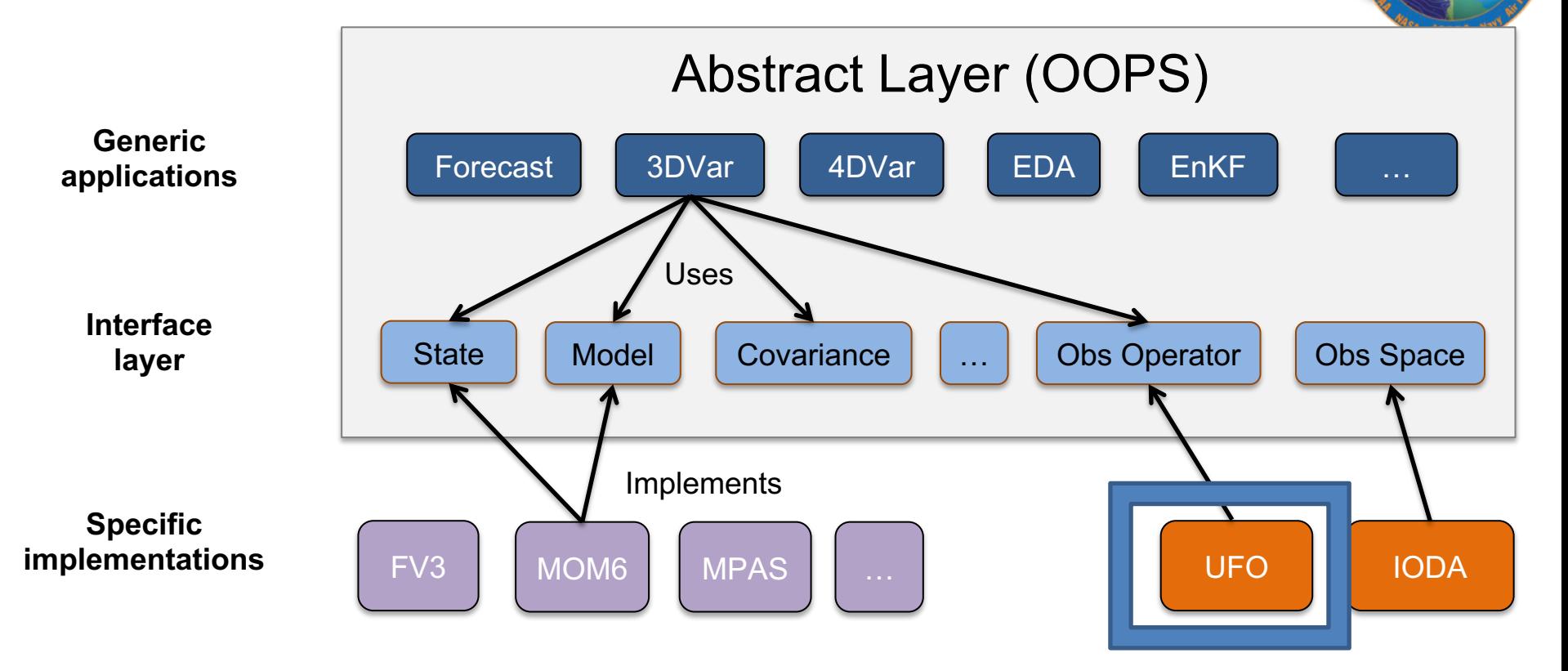

• "a community app-store for observation operators" (share observation operators between JCSDA partners and reduce duplication of work)

**SATELLITE DA** 

Most of the UFO observation operators could be used by any of the models connected to JEDI. Configurable through the YAML files.

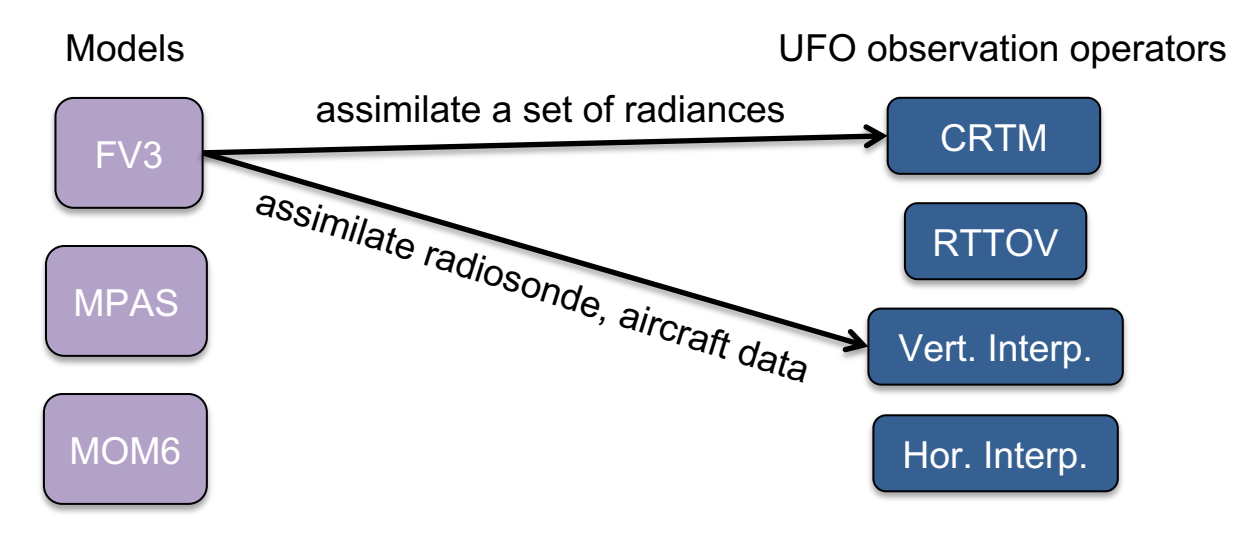

• "a community app-store for observation operators" (share observation operators between JCSDA partners and reduce duplication of work)

**SATELLITE DA** 

• Most of the UFO observation operators could be used by any of the models connected to JEDI. Configurable through the YAML files.

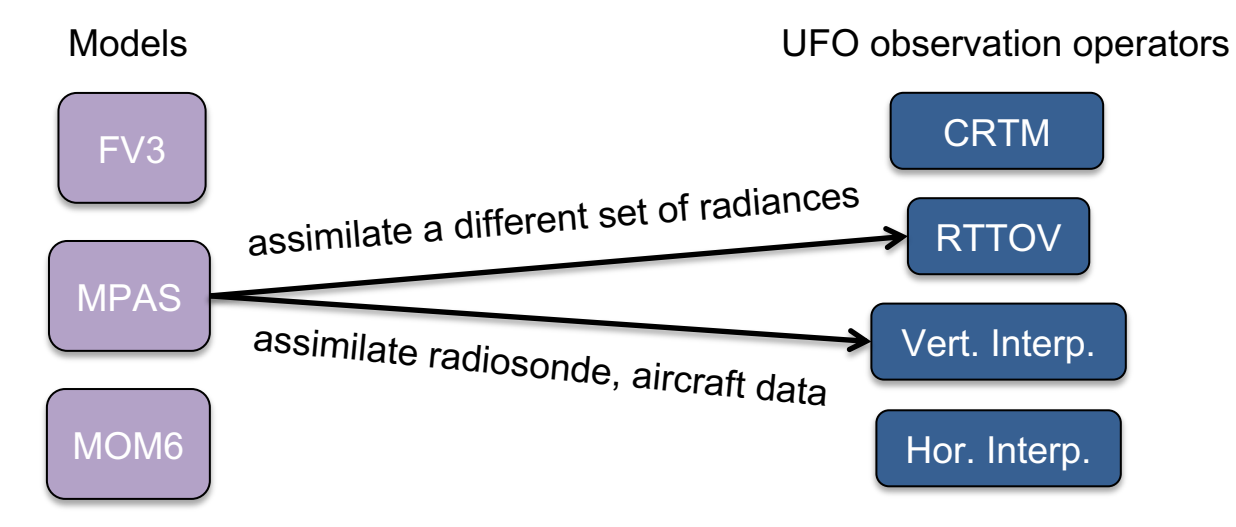

• "a community app-store for observation operators" (share observation operators between JCSDA partners and reduce duplication of work)

**CATELLITE A** 

Most of the UFO observation operators could be used by any of the models connected to JEDI. Configurable through the YAML files.

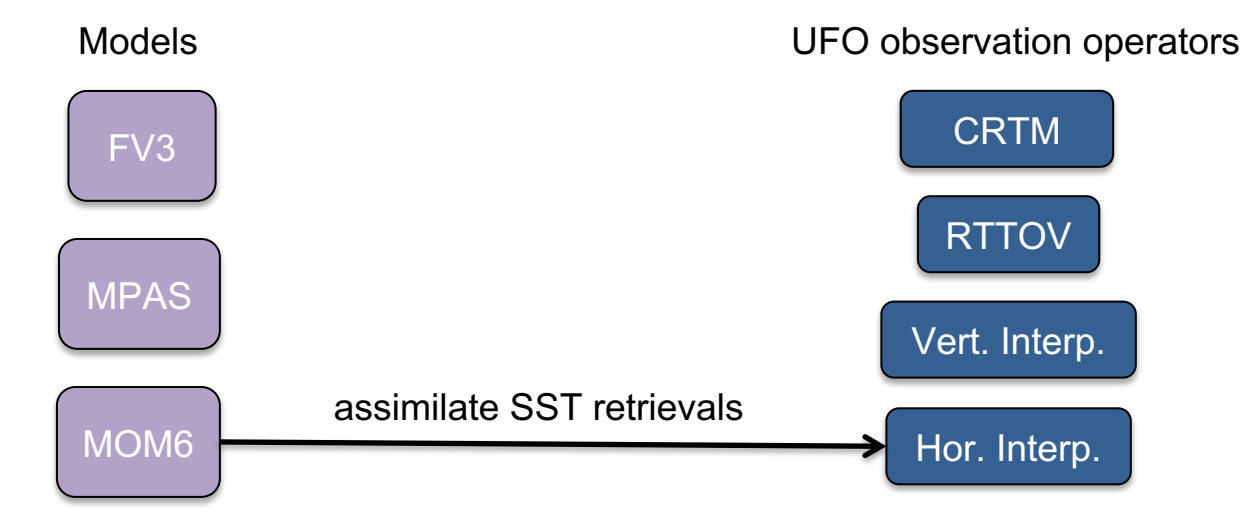

- "a community app-store for observation operators" (share observation operators between JCSDA partners and reduce duplication of work)
- Most of the UFO observation operators could be used by any of the models connected to JEDI. Configurable through the YAML files.

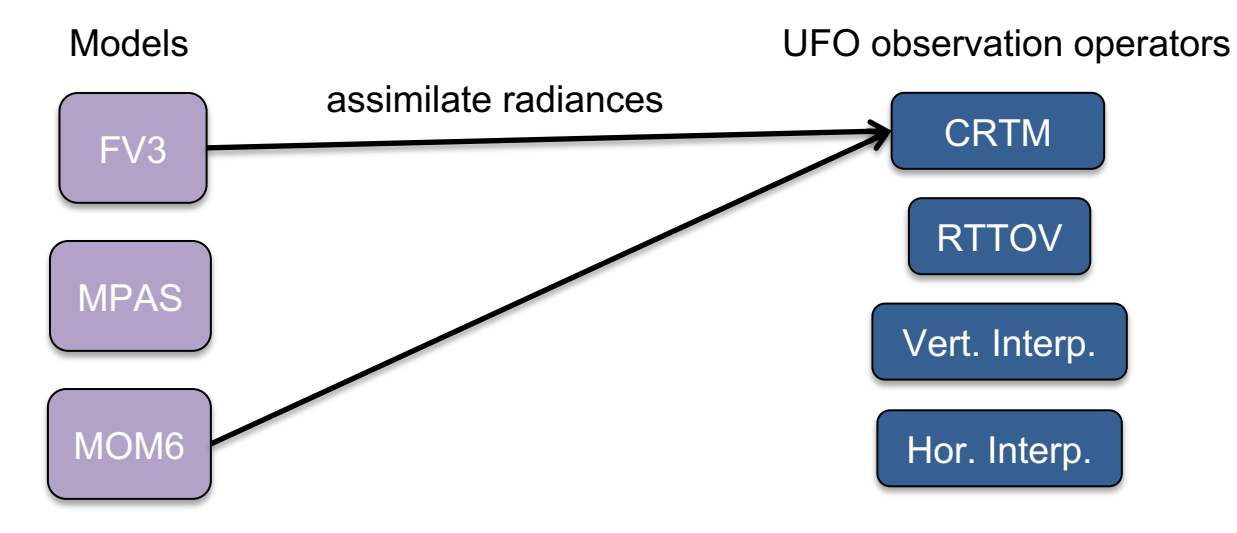

### How does this work? Ex: satellite radiance calculations

The forward operator: take model state (surface emissivity, profiles of temperature, water vapor, liquid water, graupel, etc.) and get observables (radiances or brightness temperatures).

There are four key parts:

- **GetValues:** horizontal interpolation of model field to observation location and time.
- **ObsOperators:** Apply an observation operator (e.g. CRTM) to the interpolated field and simulate measurements:  $h_{crtm}(x)$ .
- **Bias Correction:** Add bias correction to simulated measurement:  $h(x) = h_{crtm}(x) +$  $\sum_{i=1}^{n_p} x_{n+1} P_i$ .
- **ObsFilters:** At each of these stages (input, interpolation, et cetera), apply QC filters that can set QC flags and/or change observation error variances.

## What are ObsOperators?

#### [1]

observations:

- obs space: … obs operator: name: CRTM Absorbers:  $- H2O$  $- 03$  $- CO2$ Clouds:
	- Water
	- Ice

obs options: …

ObsOperators translate model state into observables. These are all written generically and can be adapted to d instruments.

 $\mathbf{r}$ 

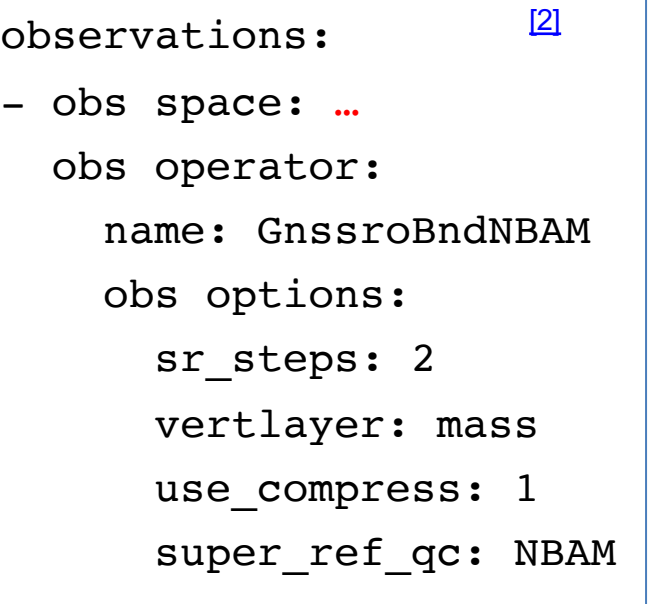

 $\boxed{2}$  observations:

- obs space: …

obs operator:

name: Vert

## Examples of ObsOperators

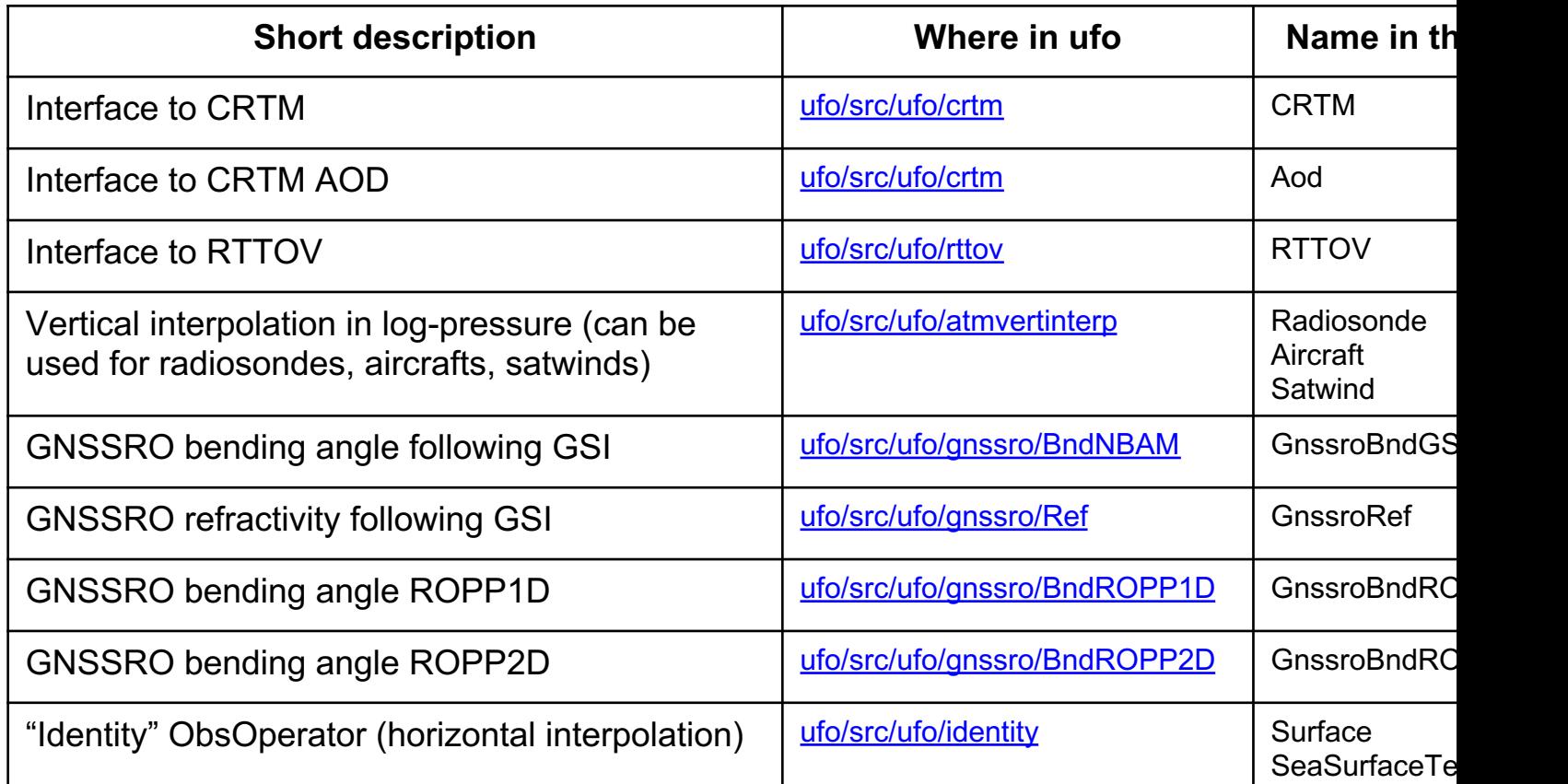

## UFO observation "filters"

- Abstract "observation filters", most can be fairly generic.
- Observation filters have access to:
	- Observation values and metadata
	- Model values at observations locations
	- Simulated observation value and diagnostics
- Generic filters can be used with many observation types (options controled through YAML configuration files)
- Examples of generic filters:
	- gross error checks, background checks, blacklisting, thinning…

## Bounds Check filter

- filter: Bounds Check filter variables:
	- name: brightness temperature
		- channels: 4-6
	- minvalue: 240.0
	- maxvalue: 300.0

*The Bounds Check filters out-of-range data.*

- § *Bounds check applies to channels 4 through 6*
- § *QC flags data where*

 $T_{h,k}$  < 240 or  $T_{h,k}$  > 300 for k = 4,5,6

### Domain Check filter

- filter: Domain Check where:

- variable:

name: sea\_surface\_temperature@GeoVaLs minvalue: 200 maxvalue: 300

- variable:

name: height@MetaData is defined:

#### - variable:

name: station\_id@MetaData is\_in: 3, 6, 11-120

- variable:

name: air\_pressure@MetaData is not defined:

Example: Sanity checks on sea surface temperatures, height, station ids and air pressure.

*Retain only observations:*

- *taken at locations where the sea surface temperature retrieved from the model is between 200 and 300 K (inclusive),*
- *with valid height metadata (not set to "missing value"),*
- *taken by stations with IDs 3, 6 or belonging to the range 11-120, and*
- *without valid air\_pressure metadata.*

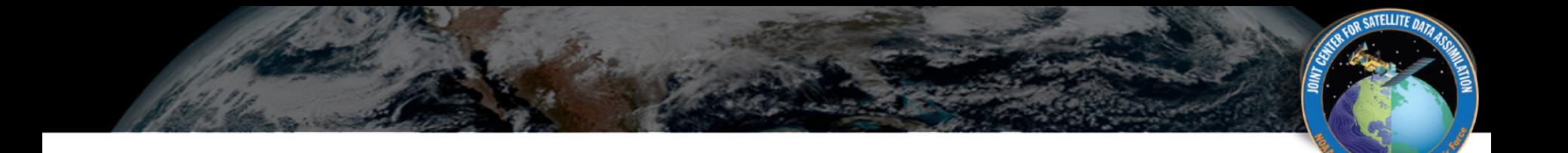

# Thank You

# Questions?

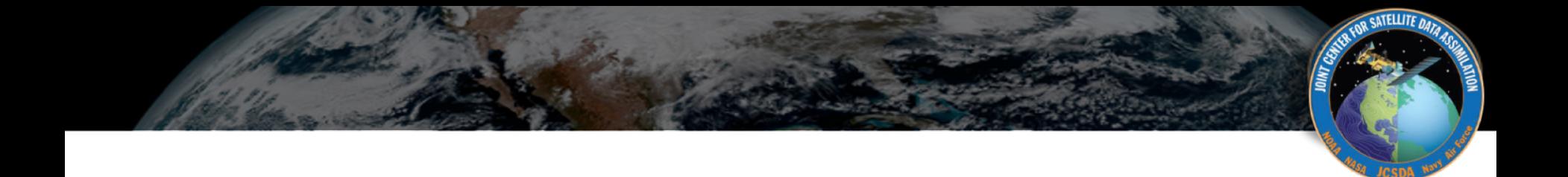

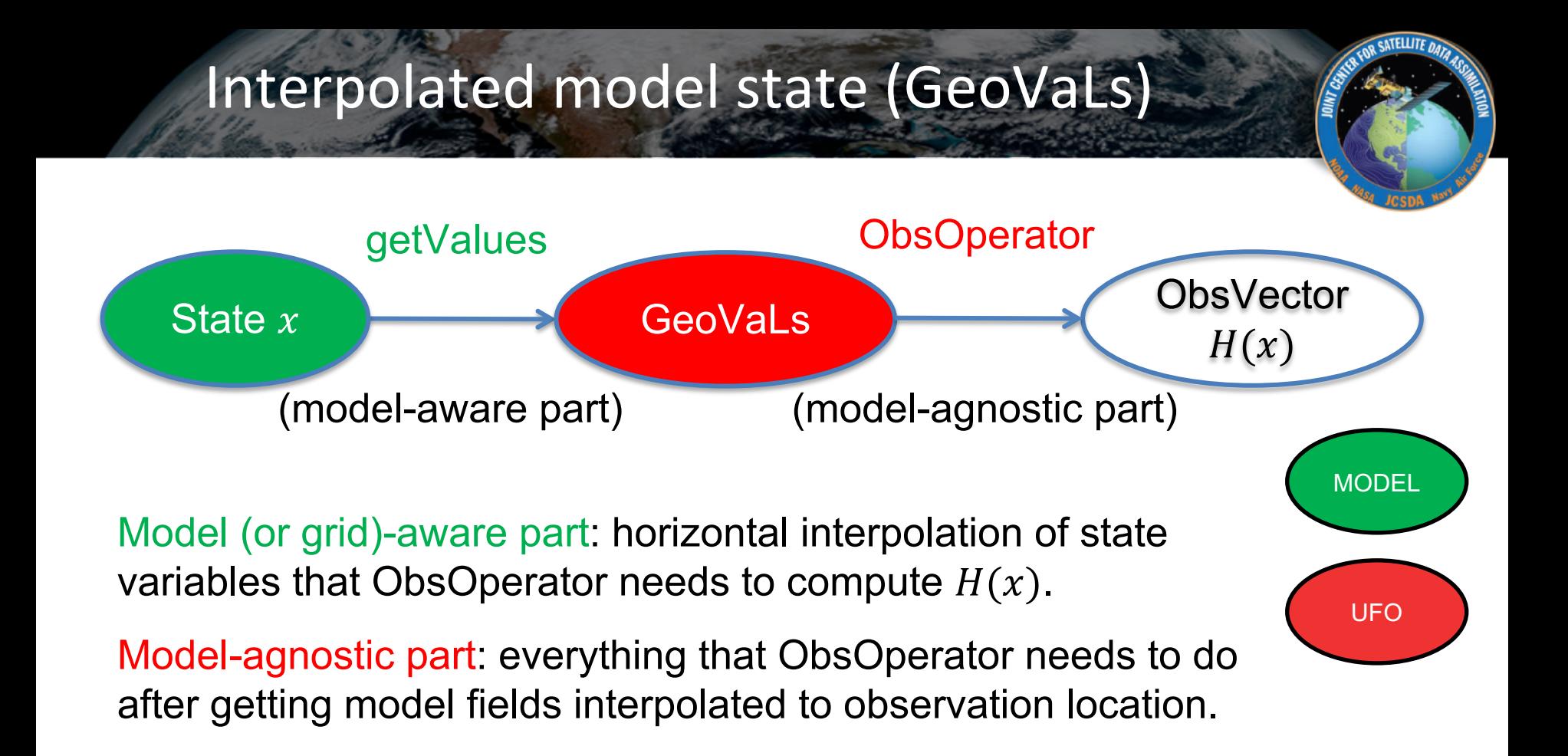

## Interpolated model state (GeoVaLs)

- GeoVaLs are vertical profiles of requested model variables at observation x-y-t location. Forward operator defines which variables it needs from the model to compute H(x)).
- Examples:
	- radiances: vertical profiles of t, q, ozone, pressure; surface variables: wind, SST, land properties, etc.
	- radiosondes/aircrafts: vertical profiles of pressure (to do vertical interpolation), t, u, v, q
	- sea ice concentration retrieval: sea ice concentrations for different ice thickness categories
	- SST retrieval: SST (observation operator becomes an identity in this case)